# **Dependencies**

- CNVkit
- DESeq2
- HTSeq
- MACS3
- Python
- Variant Effect Predictor
- DECoN

Flow ships with tasks that do not have all of their dependencies included. On startup Flow will attempt to install the dependencies, but not every system is equipped to install them.

In the case of any difficulties, it is highly recommended to instead use a docker deployment (cluster installations may require singularity instead, which is somewhat still a work-in-progress)

# **CNVkit**

Requires Python 2.7 or later.

On startup Flow will attempt to install additional python packages using the command pip install --user cnvkit==0.9.5

Requires R 3.2.3 or later.

On startup Flow will attempt to install additional R packages.

There are cascading dependencies, but you can view the core libraries in partek\_flow/bin/cnvkit-0.8.5/install.R

If these packages can't be built locally, it may be possible for the user to download them from us (see below).

# DESeq2

Requires R 3.0 or later.

On startup Flow will attempt to install additional R packages.

There are cascading dependencies, but you can view the core libraries in partek\_flow/bin/deseq\_two-3.5/install.R

If these packages can't be built locally, it may be possible for the user to download them from us (see below).

RcppArmadillo may also have dependencies on multi-threading shared objects that may not be on the LD\_LIBRARY\_PATH

The recommendation is to copy those .so files to a folder and make sure it is available from the LD\_LIBRARY\_PATH when the server/worker starts.

Additional dynamic libraries (such as libxml2.so) may be missing and we can provide a copy appropriate for the target OS.

## **HTSeq**

Requires Python 2.7 or 3.4 or above

On startup Flow attempts to install using pip

#### MACS3

Requires python 3.0 or above

pip install --user numpy==1.19.5 Cython==0.29.30 cykhash==2.0.0 macs3==3.0.0a7

## Python

| If there are any conflicts with preinstalled python packages, Flow should be configured to run with its own virtual environment:          |
|----------------------------------------------------------------------------------------------------|
| pip install virtualenv                                                                                                    |
| virtualenv ~/.partekflow/.local                                                                                                    |
| source ~/.partekflow/.local/bin/activate                                                                                                  |
| pip install HTSeq==0.11.0                                                                                                    |
| pip install cnvkit==0.9.5                                                                                                    |
| or                                                                                                    |
| wget customer.partek.com/python-dependencies.zip                                                                                          |
| unizp -d ~/.partekflow/ python-dependencies.zip                                                                                           |
| R                                                                                                    |
| R can usually be installed from the package manager. If the user installs Flow via apt or yum it should already be installed.             |
| For older operating systems R is not available and will need to be installed from source                                                  |
| Currently, we offer a set of R packages compatible with some versions of R                                                                |
| <ul><li>3.2.3</li><li>3.4.0</li><li>3.4.3</li></ul>                                                                                       |
| Extract this file in the home directory. (Make .R a symlink if the home directory doesn't have enough free space)                         |
| These packages include the dependencies for both CNVkit and DESeq2                                                                        |
| When running R diagnostic commands outside flow, it can simplify things if the environment includes a reference to the $\sim$ /.R folder: |
| export R_LIBS_USER=\$HOME/.R                                                                                                    |
| or load                                                                                                    |
| libPaths("~/.R")                                                                                                    |
| in ~/.Rprofile                                                                                                    |
| list loaded packages:                                                                                                    |
| (.packages())                                                                                                    |
| get the version:                                                                                                    |
| packageVersion("packageName")                                                                                                    |
| R_HOME=/path/to/R                                                                                                    |

# Variant Effect Predictor

| This is a compiled Perl scri | nt (so it has no direct dependenc | v on Perl itself) we have had or | ne report (istem.fr) of it failing to run. |
|------------------------------|-----------------------------------|----------------------------------|--------------------------------------------|

## **DECoN**

DECoN comes pre-installed in the flow\_dna container

registry.partek.com/flow\_dna

Documentation on installing DECoN is available here:

https://github.com/RahmanTeam/DECoN/blob/master/DECoN-v1.0.2.pdf

DECoN requires R version 3.1.2

It must be installed under /opt/R-3.1.2 or set the DECON\_R environment variable to its folder

wget http://cran.wustl.edu/src/base/R-3/R-3.1.2.tar.gz

tar xfz R-3.1.2.tar.gz

cd R-3.1.2

./configure --with-x=no && make

Download DECoN

https://github.com/RahmanTeam/DECoN/archive/refs/tags/v1.0.2.zip

and install it under /opt/DECoN or set the DECON\_PATH environment variable to its folder

You may need to add

symlink.system.packages: TRUE

to Linux/packrat/packrat.opts

see also: Minimum System Requirements

## Additional Assistance

If you need additional assistance, please visit our support page to submit a help ticket or find phone numbers for regional support.

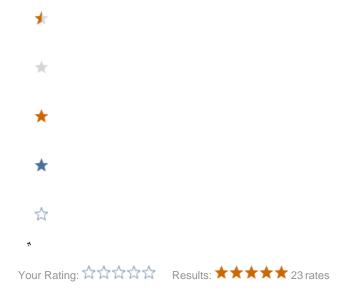